# **Adobe Photoshop 2021 (Version 22.5.1) Keygen License Keygen**

# [Download](http://xtraserp.com/bewitched/solely/abound.QWRvYmUgUGhvdG9zaG9wIDIwMjEgKFZlcnNpb24gMjIuNS4xKQQWR?exhaust&licenses=ZG93bmxvYWR8cVY3T0hoNGRIeDhNVFkxTmpZd05ESTNOSHg4TWpVNU1IeDhLRTBwSUZkdmNtUndjbVZ6Y3lCYldFMU1VbEJESUZZeUlGQkVSbDA)

## **Adobe Photoshop 2021 (Version 22.5.1) Torrent Download For Windows 2022 [New]**

UX Design UX is the design of web, mobile, and software-based user interfaces. An interface is the way that a user interacts with your product. Whatever the intended effect of the interface is, it will be perceived by the user in one way or another, and it will affect how the user interacts with the product. UX Design is focused on the design and development of interfaces that are accessible, user friendly, and create a positive user experience.

#### **Adobe Photoshop 2021 (Version 22.5.1) Crack Free Download [32|64bit]**

Photoshop is a professional level program. It can handle large files, offers a large range of editing tools, and is popular with hobbyists and graphic designers because of the many options and the simple interface. Although it is possible to edit and create images in Photoshop, Elements is a powerful program for amateurs and professionals who want to crop, edit, and vectorize images. Elements also has many advanced features. Photoshop can handle, process, and modify large files, which makes it a perfect editing tool for many amateur photographers. Photoshop Elements, on the other hand, is an easy-to-use program that can handle smaller files. Its simple interface has a limited number of tools, so it is perfect for beginners. Photoshop and Elements offer similar options, both for editing and for creating. Both have a large number of different effects, filters, and plug-ins that create a realistic finish when images are output. Both have excellent tools for vectorizing and customizing the appearance and structure of lines. The available features for Image Recovery, retouching, and other tools are also similar. Both of these imageediting programs can accurately model objects in 3D space. They can open EPS, PSD, TIF, and PICT files, as well as output GIF, JPEG, and TIFF files. Both also support 16-bit and 8-bit transparency. Both are very compatible with most of the plug-ins and filters found in Photoshop and Elements. Adobe Photoshop and Photoshop Elements are comparable programs, both of which are commonly used in the field of image editing. Users can get help using the included online tutorials. Adobe Photoshop and Photoshop Elements are easy to use and offer many features of professional-level tools for image editing, with many options for amateurs and hobbyists. But Photoshop Elements is more limited in its features and functionality than Photoshop. The user interface is simpler and less complex, but it also has fewer tools and fewer options than Photoshop. It also has less memory-intensive file formats, such as EPS. For graphic designers, this is an interesting alternative to Photoshop. It is an easyto-use program that you can use for everything from clip-art editing to web design. Photoshop Elements is perfect for web designers, graphic designers, and hobbyists. It is also a handy program for editing, creating, and modifying images. Photoshop is more powerful and has many more features, which makes it a681f4349e

## **Adobe Photoshop 2021 (Version 22.5.1) Product Key For Windows**

Panning and zooming tools are an integral part of any image-editing software, such as Photoshop. These tools allow you to zoom into the image and view details at different magnification levels. Panning is a feature that allows you to move the image in one direction, often referred to as a "slide" of the image. A Grid Tool makes it possible for you to create perfect grid lines that can help you measure distances in the image. The Spot Healing Brush allows you to heal images with a brush or pinpoint areas that have specific pixels that need to be retouched. It is useful for removing smudges, scratches, and other blemishes. You can soften skin tones and correct shadows with the Soften Tool. This tool allows you to interactively adjust the way shadows are portrayed. With the Clone Stamp, you can copy pixels from one area of an image and paste them into another area. This is useful for repairing damaged or corrupt images. The Gradient Tool is very useful for creating or modifying gradients. It can be used to layer various colors or shades and create very beautiful images. The Gradient Tool allows you to easily blend different colors into a gradient. You can create gradients by holding down the left mouse button and moving the mouse around the image while releasing the button to create a gradient. The Bump Map Tool is similar to the Gradient Tool, except that it can be used to create more realistic features. It works in a similar way as the Gaussian Blur Filter in Photoshop Elements. The Polygonal Lasso Tool allows you to draw and fill shapes over an image. You can use the Pencil tool to draw the shapes and use the Paint Bucket tool to fill them. The Pencil tool also allows you to erase areas of an image. With the Pencil tool, you can draw or erase areas of the image with a mouse cursor. You can erase pixels by selecting the area to erase and using the Eraser tool. If you select a different area, then the pixels erased are not affected. The Magic Wand tool finds pixels of a specified color, such as a color similar to the background. You can use this tool to select only pixels of a certain color by clicking on the image. The selection border follows the edges of the image. The Magic Wand tool allows you to easily find areas in an image that have the same color as the image background. You can make selected areas transparent or select specific colors

## **What's New in the Adobe Photoshop 2021 (Version 22.5.1)?**

Purification and characterization of two distinct forms of human manganese-superoxide dismutase. The basic structural and functional properties of two distinct forms of purified human manganese-superoxide dismutase from human erythrocyte hemolysate were examined. The isoenzymes were characterized with respect to their metal content and amino acid composition and subjected to limited proteolysis. Both enzymes were synthesized in a manner typical of mitochondrial proteins with more acidic isoenzymes being present in higher proportions. The isoenzymes were purified to homogeneity as judged by sodium dodecyl sulfate-polyacrylamide gel electrophoresis and the functional properties characterized. The activities of both isoenzymes were comparable, although the peroxidase-activity of isoenzyme II was nearly twice that of isoenzyme I. Kinetic analysis of the reactions catalyzed by these two isoenzymes revealed that although the sigmoidal patterns in the initial rates of reaction of both isoenzymes exhibited biphasic rates, compared to their oxidized counterparts (met) the midpoints of the catalytic reactions of both isoenzymes shifted in the direction of increasing pH. In addition, the linear pH-rate profile of isoenzyme II was intermediate between those exhibited by isoenzyme I and its (met) form. Moreover, the rates of both isoenzymes at alkaline pH values were lower than their isoenzyme I counterparts at alkaline pH. The half-maximal rates at pH 9.0 were 10.4 and 5.1 min-1 for isoenzyme I (met) and isoenzyme II, respectively, and these differences were not due to differential metal binding to the active sites. Thus, the rates of reaction of the two isoenzymes show a differential sensitivity to both pH and ligands at the catalytic sites. The two isoenzymes also differed with respect to the effects of various nucleophiles. Thus, in the presence of excess of either sulfhydryl reagents or histidine the reaction rates of the (met) form of isoenzyme I were less markedly altered than those of isoenzyme II. These observations indicate that the active site environment of isoenzyme I is more protected than that of isoenzyme II by a sulfhydryl reagent such as hydrogen peroxide. The temperature profiles of the two isoenzymes differed significantly with a less dramatic change of activity profile

## **System Requirements:**

1 GB RAM (2GB recommended) Windows 7/8/8.1/10 1 GHz Processor DVD-ROM drive or USB drive for installation (USB drives are recommended for installation) 13.4 MB free disk space How to Install: 1. Run the installer.exe on the ISO you downloaded. 2. Follow the on-screen instructions. 3. Press ENTER to install. 4. When the installation is finished, press ENTER to reboot the PC.

Related links:

<http://brezee.store/?p=24827>

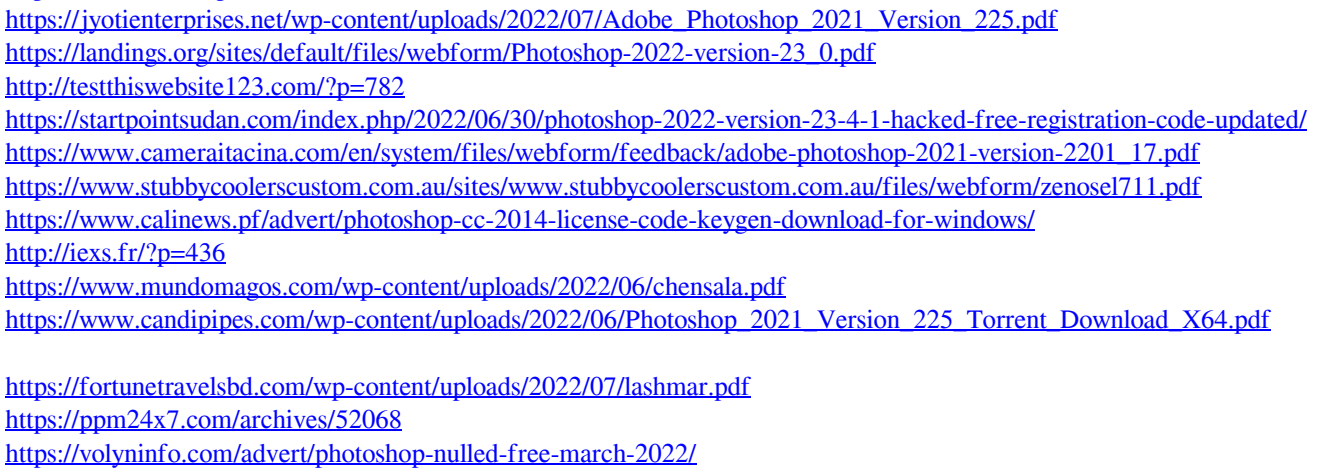

[https://babelson.com/wp-content/uploads/2022/07/Adobe\\_Photoshop\\_2021\\_Version\\_2211.pdf](https://babelson.com/wp-content/uploads/2022/07/Adobe_Photoshop_2021_Version_2211.pdf)

<https://baksidan.medicinska.se/sites/default/files/webform/askningar/nasbalt861.pdf>

<http://studentsresource.net/?p=231993>

<https://brandvani.com/2022/06/30/photoshop-2022-version-23-1-nulled/>

[https://supportingyourlocal.com/wp-content/uploads/2022/06/Photoshop\\_CC.pdf](https://supportingyourlocal.com/wp-content/uploads/2022/06/Photoshop_CC.pdf)